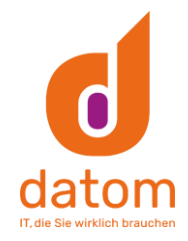

## CleverReach Connector: Newsletter-Integration für Dynamics

## Wie es funktioniert

## Dynamics zu Cleverreach

- 1. Geben Sie für alle Leads und Kontakte an, welchen Newsletter-Typen sie zugestimmt haben (wenn nichts angegeben ist, erhalten sie keinen Newsletter)
- 2. Erstellen Sie eine Kampagne, eine Kampagnenaktivität oder eine Marketingliste (entweder dynamisch oder statisch)
- 3. Wählen Sie einen Newsletter-Typ für die erstellte Kampagne, Kampagnenaktivität oder Marketingliste
- 4. Starten Sie die Synchronisierung über das Dynamics-Formular
- 5. Alle zugehörigen Leads, Kontakte oder Hauptkontakte von Konten für die synchronisierte Kampagne, Kampagnenaktivität oder Marketingliste werden überprüft, wenn sie diesem Newsletter-Typ zugestimmt haben
- 6. Alle übereinstimmenden Leads, Kontakte oder Primärkontakte von Accounts werden als Empfänger in die entsprechende Gruppe in Cleverreach übertragen (siehe Feldzuordnung unten)
- 7. Immer wenn ein bestimmtes Feld von Leads, Kontakten, Accounts, Kampagnen, Kampagnenaktivitäten oder Marketinglisten geändert wird, erfolgt ein Update in Cleverreach (siehe Feldzuordnung unten)n Cleverreach to Dynamics

Ein Power Automation Flow überträgt Bounces, Klicks und Öffnungsereignisse als Kampagnenreaktionen stündlich an Dynamics und verfolgt auch Abmeldungen vom Newsletter.

## Konfiguration

- 1. Konfigurieren Sie CleverReach REST API für OAuth
- 2. Importieren und konfigurieren Sie unsere Cleverreach Connector-Lösung für Dynamics 365
- 3. Importieren Sie unsere Cleverreach-Synchronisierungsabl‰ufe in Power Automation
- 4. Passen Sie das Verhalten für die Synchronisation mit zahlreichen Konfigurationsparametern an, wie z. B.
	- a. Newsletter-Typen
	- b. Gruppen-Präfixe
	- c. Löscheinstellungen

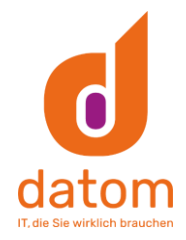

Vorteile und Features

- Manuelle Datenübertragung ist nicht mehr notwendig
- dynamische und statische Marketinglisten können übertragen werden
- Bounces, Abbestellungen werden zurück in Dynamics synchronisiert
- vollständig Unified Interface kompatibel
- GDPR-konformes Handling, z.B. bei der Abmeldung vom Newsletter
- verschiedene Newsletter-Typen können unterstützt werden
- Verhindert, dass E-Mail-Konten auf Spam-Listen landen
- Nutzung der neuesten Technologie durch Power Automation
- persˆnliche Ansprache der Kontakte